ГОСУДАРСТВЕННОЕ КАЗЕННОЕ ОБЩЕОБРАЗОВАТЕЛЬНОЕ УЧРЕЖДЕНИЕ УДМУРТСКОЙ РЕСПУБЛИКИ "ШКОЛА № 92 ДЛЯ ОБУЧАЮЩИХСЯ С ОГРАНИЧЕННЫМИ ВОЗМОЖНОСТЯМИ ЗДОРОВЬЯ"

Подписано цифровой подписью: ГОСУДАРСТВЕННОЕ КАЗЕННОЕ ОБЩЕОБРАЗОВАТЕЛЬНОЕ УЧРЕЖДЕНИЕ УДМУРТСКОЙ РЕСПУБЛИКИ "ШКОЛА № 92 ДЛЯ ОБУЧАЮЩИХСЯ С ОГРАНИЧЕННЫМИ ВОЗМОЖНОСТЯМИ ЗДОРОВЬЯ" Дата: 2023.10.03 16:00:31 +04'00'

*Государственное казенное общеобразовательное учреждение «Школа № 92 для обучающихся с ограниченными возможностями здоровья»*

*«Тазалыксыя ичи луонлыкъёсын нылпиослы 92-тü номеро школа» огъядышетонъя кун казна ужъюрт*

*(«92-тü номеро школа» ОККУ)*

УТВЕРЖДЕНО

Приказ № 190-ОД

от 25.08.2023

*(ГКОУ «Школа № 92»)*

**ул.Труда, 24, г. Ижевск, 426067, тел./факс: 21-72-61, [mscou92@mail.ru](mailto:mscou92@mail.ru)**

Рассмотрено на заседании ШМК

ЕГЦ

Протокол № 1

от 25.08.2023

Согласовано с

заместителем директора по информатизации

*Сер Созоновой Е.Г.* 

**Рабочая программа**

#### **ВНЕУРОЧНАЯ ДЕЯТЕЛЬНОСТЬ (занимательный компьютер)**

**для 5-9 классов (вариант 1, с нарушениями опорно-двигательного аппарата)**

Составитель: Залогов С.В.

Категория: первая

# **ВНЕУРОЧНАЯ ДЕЯТЕЛЬНОСТЬ**

#### **5-9 класс**

#### **Пояснительная записка**

Рабочая программа по внеурочной деятельности (занимательный компьютер) для 5-9х классов разработана на основе адаптированной основной общеобразовательной программы образования для обучающихся с легкой умственной отсталостью (интеллектуальными нарушениями) государственного казенного общеобразовательного учреждения Удмуртской Республики «Школа №92 для обучающихся с ограниченными возможностями здоровья», с нарушениями опорно-двигательного аппарата. Данная программа реализуется для обучающихся с легкой умственной отсталостью (интеллектуальными нарушениями) с нарушениями опорно-двигательного аппарата и имеет общеинтеллектуальную направленность

К особым образовательным потребностям, характерным для обучающихся с легкой умственной отсталостью (интеллектуальными нарушениями) относятся:

а) выделение пропедевтического периода в образовании, обеспечивающего преемственность между дошкольным и школьным этапами;

б) введение специальных учебных предметов и коррекционных курсов, способствующих формированию представлений о природных и социальных компонентах окружающего мира, целенаправленное формирование умений и навыков социально-бытовой ориентировки;

в) опора на формирование и развитие познавательной деятельности и познавательных процессов, овладение разнообразными видами, средствами и формами коммуникации, обеспечивающими успешность установления и реализации социокультурных связей и отношений обучающегося с окружающей средой;

г) возможность обучения по программам профессиональной подготовки квалифицированных рабочих, служащих;

д) психологическое сопровождение, оптимизирующее взаимодействие обучающегося с педагогического работниками и другими обучающимися;

е) раскрытие интересов и способностей обучающихся в разных видах практической и творческой деятельности с учетом структуры нарушения, индивидуальных особенностей;

ж) психолого-педагогическое сопровождение, направленное на установление взаимодействия семьи и организации;

з) постепенное расширение образовательного пространства, выходящего за пределы организации

В отношении обучающихся с нарушениями опорно-двигательного аппарата и с легкой умственной отсталостью (интеллектуальными нарушениями) особые образовательные потребности дополняются потребностями в:

а) обеспечении особой пространственной и временной организации образовательной среды на основе использования двигательного и охранительного педагогического режимов;

б) отборе и адаптации учебно-познавательных задач, имеющих практикоориентированную направленность и решаемых в различных предметных областях;

в) развитии и совершенствовании коммуникативных возможностей с применением средств вербальной и невербальной коммуникации, в том числе средств дополнительной, альтернативной коммуникации;

г) помощь тьютора и (или) ассистента при необходимости;

д) проведении специальной работы по формированию и коррекции двигательных функций, в том числе общей и мелкой моторики, манипулятивной функции рук;

е) расширении образовательного пространства организации за счет внешних средовых ресурсов.

#### **Общая характеристика учебного предмета, курса**

В результате изучения курса внеурочной деятельности (занимательный компьютер) у учащихся с умственной отсталостью (интеллектуальными нарушениями) будут сформированы представления, знания и умения, необходимые для жизни и работы в современном высокотехнологичном обществе. Обучающиеся познакомятся с приёмами работы с компьютером и другими средствами информационно-коммуникативных технологий, необходимыми для решения учебно-познавательных, учебно-практических, житейских и профессиональных задач. Кроме того, курс внеурочной деятельности (занимательный компьютер) будет способствовать коррекции и развитию познавательной деятельности и личностных качеств, обучающихся с умственной отсталостью (интеллектуальными нарушениями) с учетом их индивидуальных возможностей.

#### **Цели и задачи внеурочной деятельности:**

**Цель:** ознакомление учащихся с ограниченными возможностями здоровья с компьютерными ресурсами и овладение техникой их практического применения.

#### **Задачи:**

- дать учащимся с ограниченными возможностями здоровья доступную для них систему знаний о компьютерных ресурсах;
- развивать познавательный интерес к использованию информационных и коммуникационных технологий;
- расширять кругозор учащихся путем формирования знаний и представлений о компьютерных технологиях и способах их практического применения;
- повышать адаптивные возможности учащихся с ограниченными возможностями здоровья, их социальную ориентировку за счет дополнительно приобретенных навыков и умений;
- активизировать мыслительную деятельность (развитие процессов анализа, синтеза, обобщения, классификации);
- учить наблюдать, выделять главное, ориентироваться в ситуации, усматривать связи и отношения между объектами; - обогащать активный и пассивный словарь, формировать грамматический строй речи;
- развивать анализаторы (кинестетический, слуховой, зрительный).

#### **Описание места учебного предмета, курса в учебном плане**

Программа внеурочной деятельности (занимательный компьютер) по направлению информационная культура, составлена с учётом возрастных особенностей учащихся. Обучение по данной программе проходит в течение одного года. Занятия в 5-9х классах проводятся два раза в неделю, 68 занятий за год.

#### **Описание ценностных ориентиров содержания учебного предмета**

Развитие личности происходит в ходе организации и проведения внеурочных занятий, разработанных по разным направлениям. Принципы организации внеурочной деятельности:

-включение учащихся в активную деятельность;

-доступность и наглядность;

-связь теории с практикой;

-учёт возрастных особенностей;

-сочетание индивидуальных и коллективных форм деятельности;

-целенаправленность и последовательность деятельности (от простого к сложному);

-всеобщность получения образования детьми с ограниченными возможностями здоровья и детьми инвалидами;

-вариативность, коррекционная направленность (организация личностно-ориентированного учебного процесса в комплексе с коррекционно-развивающей работой для удовлетворения

социально-образовательных потребностей, создание условий для социально-трудовой реабилитации, интеграции в общество детей с ограниченными возможностями здоровья).

Ввиду психологических особенностей детей с нарушением познавательной деятельности, с целью усиления практической направленности обучения проводится коррекционная работа, которая включает следующие направления.

Совершенствование движений и сенсомоторного развития:

-развитие мелкой моторики и пальцев рук.

Коррекция отдельных сторон психической деятельности:

-коррекция и развитие восприятия, представлений, ощущений;

-коррекция и развитие памяти;

-коррекция и развитие внимания;

-формирование обобщенных представлений о свойствах предметов (цвет, форма, размер);

-развитие пространственных представлений и ориентации;

-развитие представлений о времени.

Развитие различных видов мышления:

-развитие наглядно-образного мышления;

-развитие словесно-логического мышления (умение видеть и устанавливать логические связи между предметами, явлениями, событиями).

Развитие основных мыслительных операций:

-развитие умения сравнивать, анализировать;

-развитие умения выделять сходство и различие понятий;

-умение работать по словесной и письменной инструкциям, алгоритму.

Коррекция нарушений в развитии эмоционально-личностной сферы:

-развитие инициативности, стремления доводить начатое дело до конца;

-формирование умения преодолевать трудности;

-воспитание самостоятельности принятия решения;

-формирование адекватности чувств;

-формирование устойчивой и адекватной самооценки;

-формирование умения анализировать свою деятельность;

-воспитание правильного отношения к критике.

Коррекция и развитие речи:

-коррекция нарушений устной и письменной речи;

-коррекция монологической речи;

-коррекция диалогической речи.

#### **Личностные и предметные результаты освоения учебного предмета**

К **личностным** результатам освоения АООП относятся:

1) осознание себя как гражданина России; формирование чувства гордости за свою Родину;

2) воспитание уважительного отношения к иному мнению, истории и культуре других народов;

3) сформированность адекватных представлений о собственных возможностях, о насущно необходимом жизнеобеспечении;

4) овладение начальными навыками адаптации в динамично изменяющемся и развивающемся мире;

5) овладение социально-бытовыми навыками, используемыми в повседневной жизни;

6) владение навыками коммуникации и принятыми нормами социального взаимодействия, в том числе владение вербальными и невербальными коммуникативными компетенциями, использование доступных информационных технологий для коммуникации;

7) способность к осмыслению социального окружения, своего места в нем, принятие соответствующих возрасту ценностей и социальных ролей;

8) принятие и освоение социальной роли обучающегося, проявление социально значимых мотивов учебной деятельности;

9) сформированность навыков сотрудничества с взрослыми и сверстниками в разных социальных ситуациях;

10) способность к осмыслению картины мира, ее временно-пространственной организации; формирование целостного, социально ориентированного взгляда на мир в его органичном единстве природной и социальной частей;

11) воспитание эстетических потребностей, ценностей и чувств;

12) развитие этических чувств, проявление доброжелательности, эмоциональнонравственной отзывчивости и взаимопомощи, проявление сопереживания к чувствам других людей;

13) сформированность установки на безопасный, здоровый образ жизни, наличие мотивации к творческому труду, работе на результат, бережному отношению к материальным и духовным ценностям;

14) проявление готовности к самостоятельной жизни.

**Предметные** результаты освоения АООП:

По окончании курса учащиеся должны знать:

- технику безопасного поведения в компьютерном классе и при работе за компьютером;
- устройство компьютера (базовая комплектация);
- понятие информации;
- устройства ввода, вывода и хранения информации (базисной комплектации);
- назначение и возможности текстового редактора;
- назначение и возможности графического редактора;
- назначение и возможности программы для создания и редактирования презентаций;
- правила безопасного поведения в сети интернет;
- назначение и возможности сети интернет;
- назначение и возможности браузеров.

По окончании курса учащиеся должны уметь:

- использовать полученные знания в практической деятельности;
- соблюдать технику безопасности;
- работать с информацией (передавать, обрабатывать и хранить);
- создавать, редактировать документы, создавать таблицы и форматировать текст в текстовом редакторе, редактировать презентации;
- работать с программами и файлами;

В результате освоения курса внеурочной деятельности (занимательный компьютер) у обучающихся планируется формирование **базовых учебных действий**: личностных, регулятивных, познавательных и коммуникативных.

**Личностные учебные действия** представлены следующими умениями:

- испытывать чувство гордости за свою страну;
- гордиться успехами и достижениями как собственными, так и своих других обучающихся;
- адекватно эмоционально откликаться на произведения литературы, музыки, живописи;
- уважительно и бережно относиться к людям труда и результатам их деятельности;
- активно включаться в общеполезную социальную деятельность;
- бережно относиться к культурно-историческому наследию родного края и страны.

#### **Коммуникативные учебные действия** включают:

- вступать и поддерживать коммуникацию в разных ситуациях социального взаимодействия (учебных, трудовых, бытовых);
- слушать собеседника;
- вступать в диалог и поддерживать его;
- использовать разные виды делового письма для решения жизненно значимых задач;

 использовать доступные источники и средства получения информации для решения коммуникативных и познавательных задач.

**Регулятивные учебные действия** представлены умениями:

- принимать и сохранять цели и задачи решения типовых учебных и практических задач, осуществлять коллективный поиск средств их осуществления;
- осознанно действовать на основе разных видов инструкций для решения практических и учебных задач;
- осуществлять взаимный контроль в совместной деятельности;
- обладать готовностью к осуществлению самоконтроля в процессе деятельности;
- адекватно реагировать на внешний контроль и оценку, корректировать в соответствии с ней свою деятельность.

#### **Познавательные учебные действия** представлены умениями:

- дифференцированно воспринимать окружающий мир, его временно-пространственную организацию;
- использовать усвоенные логические операции (сравнение, анализ, синтез, обобщение, классификацию, установление аналогий, закономерностей, причинно-следственных связей) на наглядном, доступном вербальном материале, основе практической деятельности в соответствии с индивидуальными возможностями;
- использовать в жизни и деятельности некоторые межпредметные знания, отражающие несложные, доступные существенные связи и отношения между объектами и процессами.

# **Содержание учебного предмета внеурочная деятельность (занимательный компьютер)**

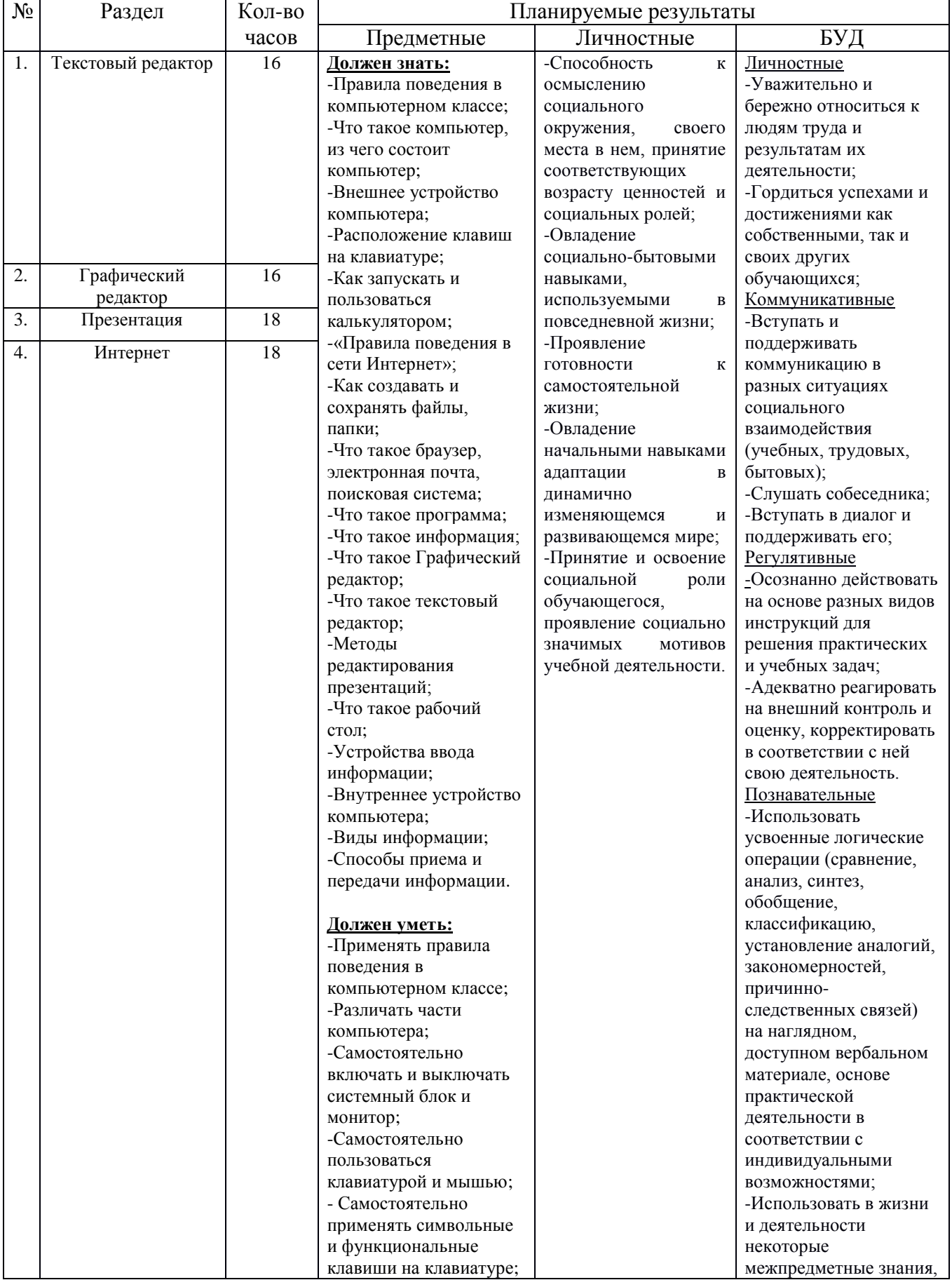

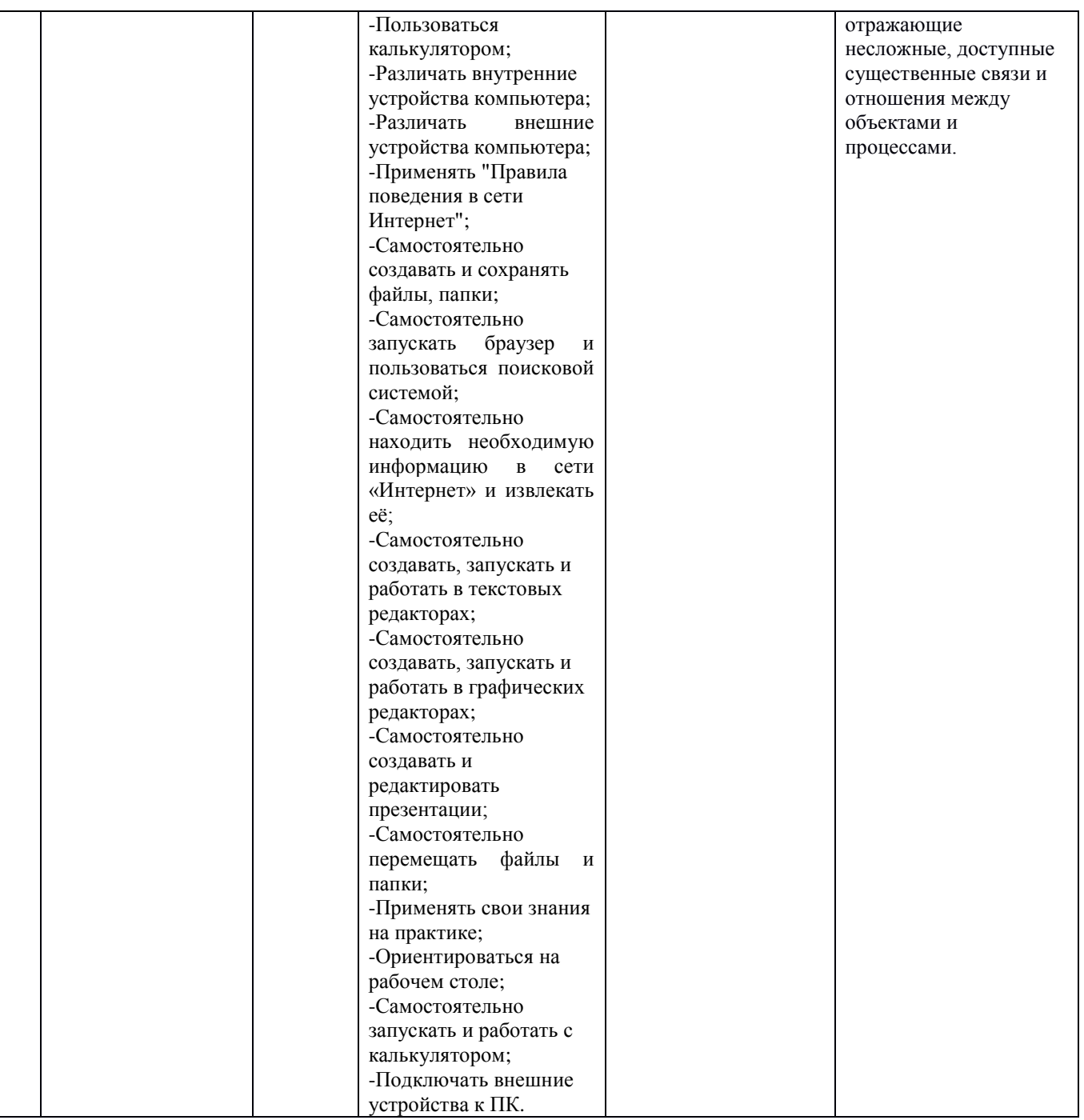

# **Календарно - тематическое планирование по внеурочной деятельности (занимательный компьютер) 5-9 класс**

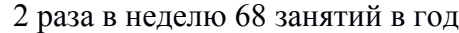

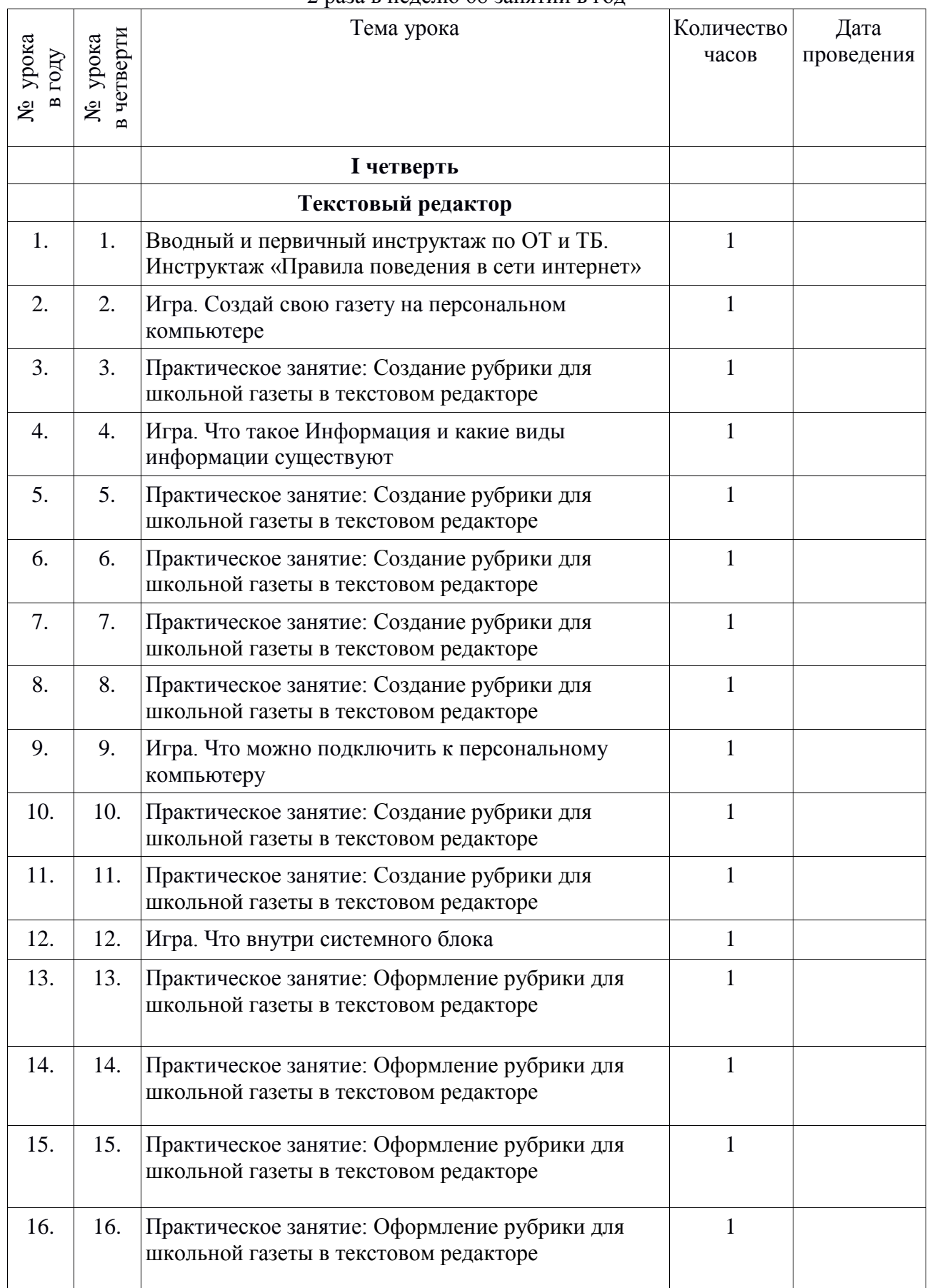

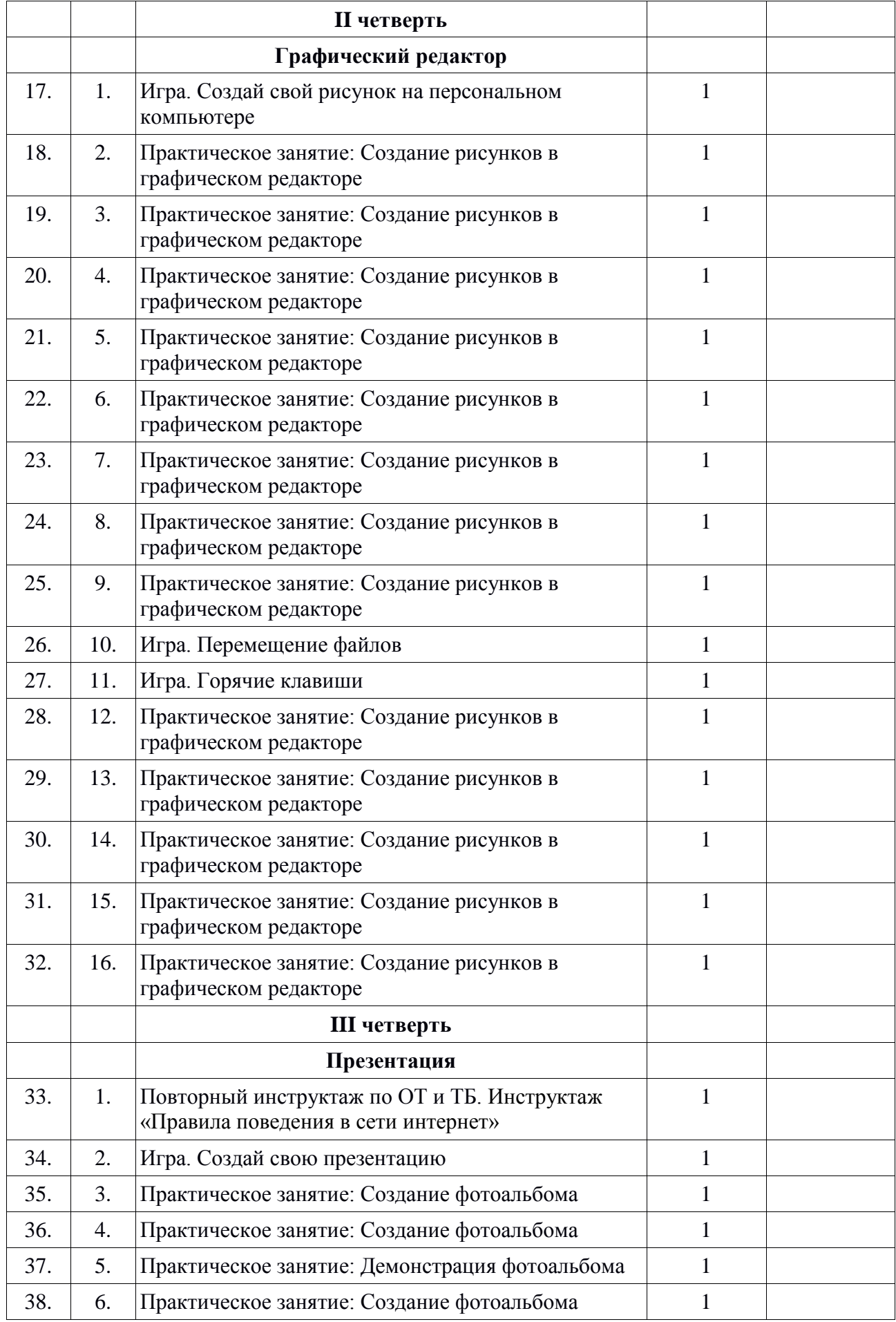

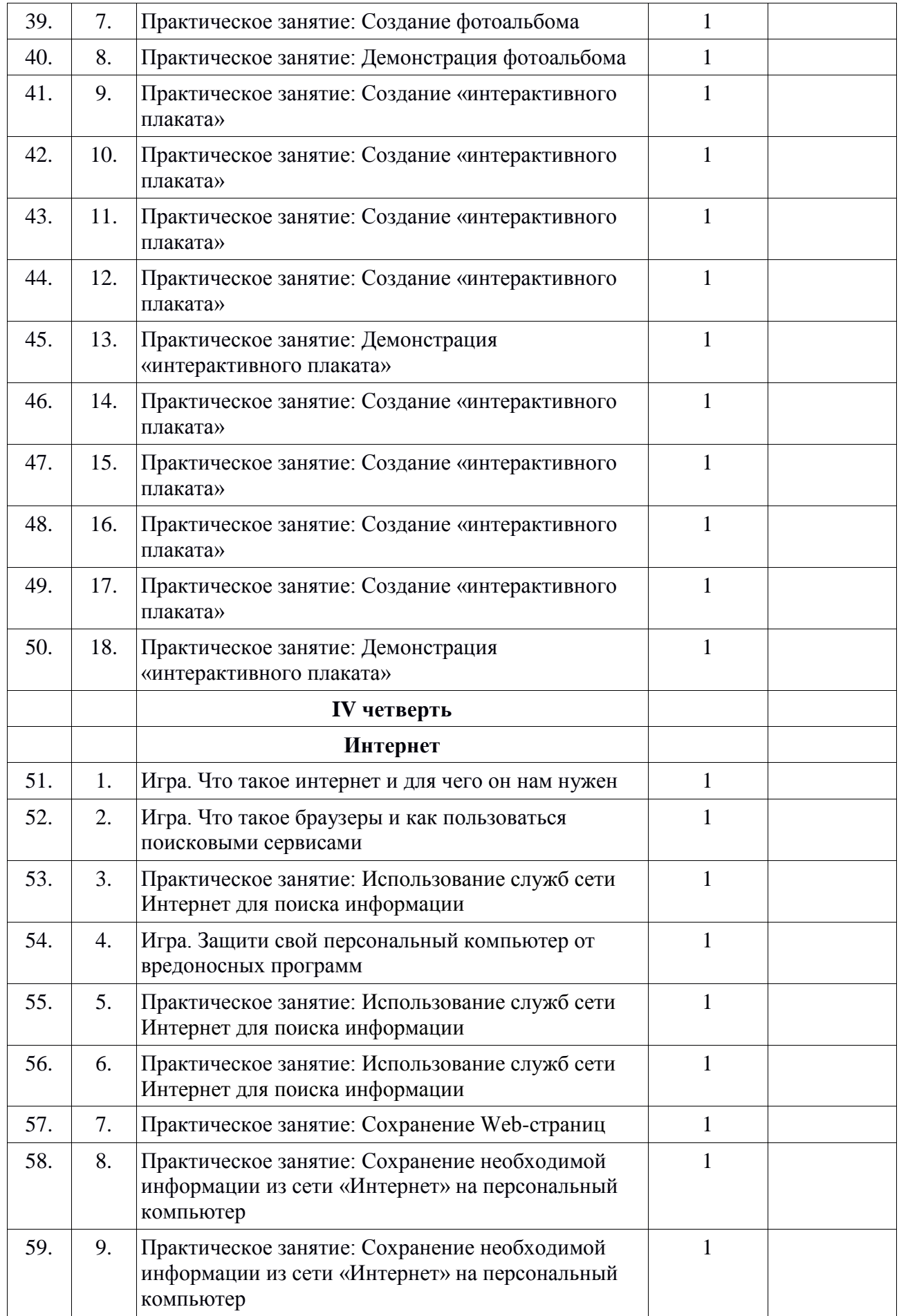

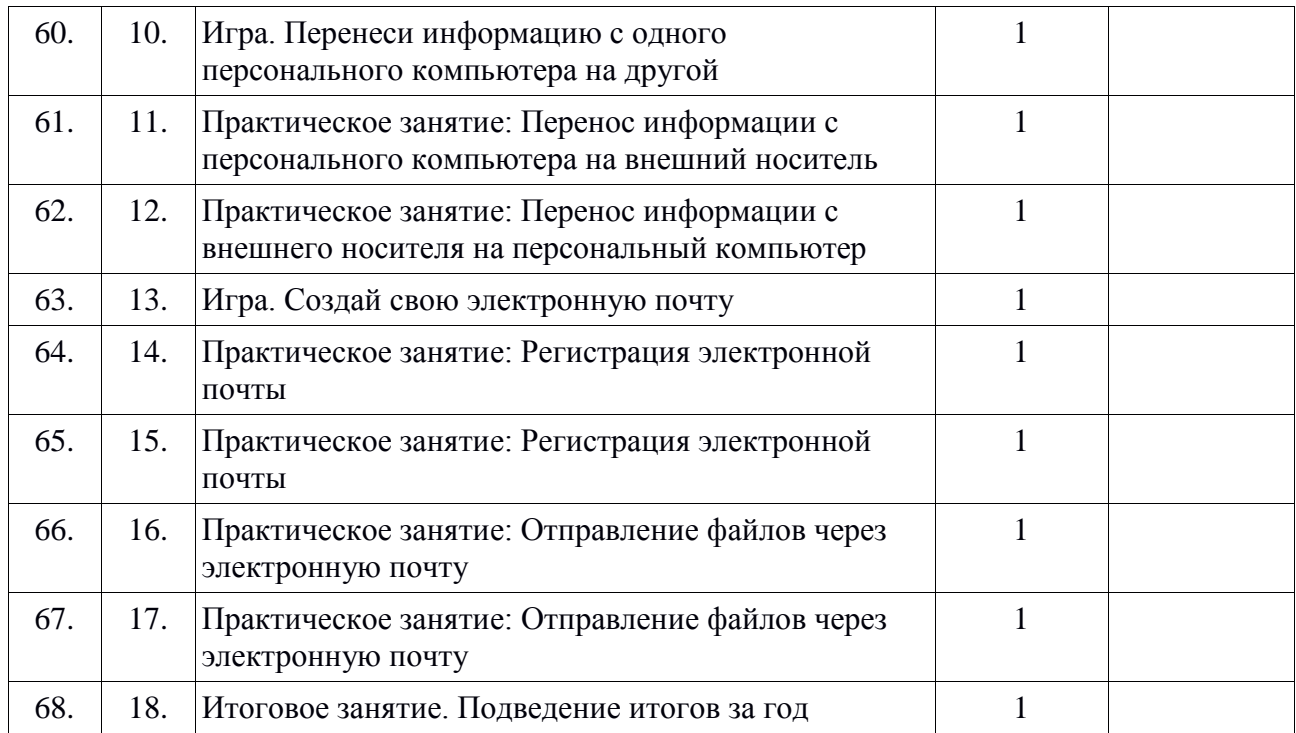

Итого 68 часов за год.

# **Материально-техническое обеспечение учебного предмета**

1. Информатика: Учебник для 5 класса» под редакцией Л.Л.Босовой.

2. Макарова Н. В. Программа по информатике и ИКТ (системноинформационная концепция). - СПб.: Питер, 2013.

3. Информатика и ИКТ. Учебник. Начальный уровень. Под ред. проф. Н. В. Макаровой. - СПб.: Питер, 2013.

4. Информатика и ИКТ. Рабочая тетрадь № 1. Начальный уровень. Под ред. проф. Н. В. Макаровой. - СПб.: Питер, 2013.

5. Информатика и ИКТ. Рабочая тетрадь № 2. Начальный уровень. Под ред. проф. Н. В. Макаровой. - СПб.: Питер, 2013.

6. Информатика и ИКТ. Методическое пособие для учителей Информационная картина мира. / Под ред. проф. Н. В. Макаровой. - СПб: Питер, 2013.

7. Информатика и ИКТ. Методическое пособие для учителей.

8. Информатика и ИКТ. Методическое пособие для учителей. Техническое и программное обеспечение информационных процессов. Под ред. проф. Н. В. Макаровой. - СПб.: Питер, 2013.

9. Учебник «Информатика» («Информатика в играх и задачах») для 1 класса, часть 1, под редакцией А.В.Горячева, К.И. Гориной, Т.О.Волковой. ООО Баласс 2013.

10. Учебник «Информатика» («Информатика в играх и задачах») для 1 класса, часть 2, под редакцией А.В.Горячева, К.И. Гориной, Т.О.Волковой. ООО Баласс 2013.

11. Учебник «Информатика» («Информатика в играх и задачах») для 2 класса, часть 1, под редакцией А.В.Горячева, К.И. Гориной, Т.О.Волковой. ООО Баласс 2013.

12. Учебник «Информатика» («Информатика в играх и задачах») для 2 класса, часть 2, под редакцией А.В.Горячева, К.И. Гориной, Т.О.Волковой. ООО Баласс 2013.

#### **Технические средства обучения.**

1.Ноутбук;

- 2.Мониторы 10 шт.
- 3.Системный блок 10 шт.
- 4.Клавиатура 10 шт.
- 5.Проектор 1шт.

# **Дидактический материал.**

1.Таблица. Правила поведения в компьютерном классе.

- 2.Таблица. Правила работы за компьютером.
- 3.Иллюстрация. Строение компьютера.

4.Таблица: техника безопасного поведения в компьютерном классе.